## **fluxbb - Evolution #14354**

# **Passer le projet sur eoleDB**

16/12/2015 17:29 - Arnaud FORNEROT

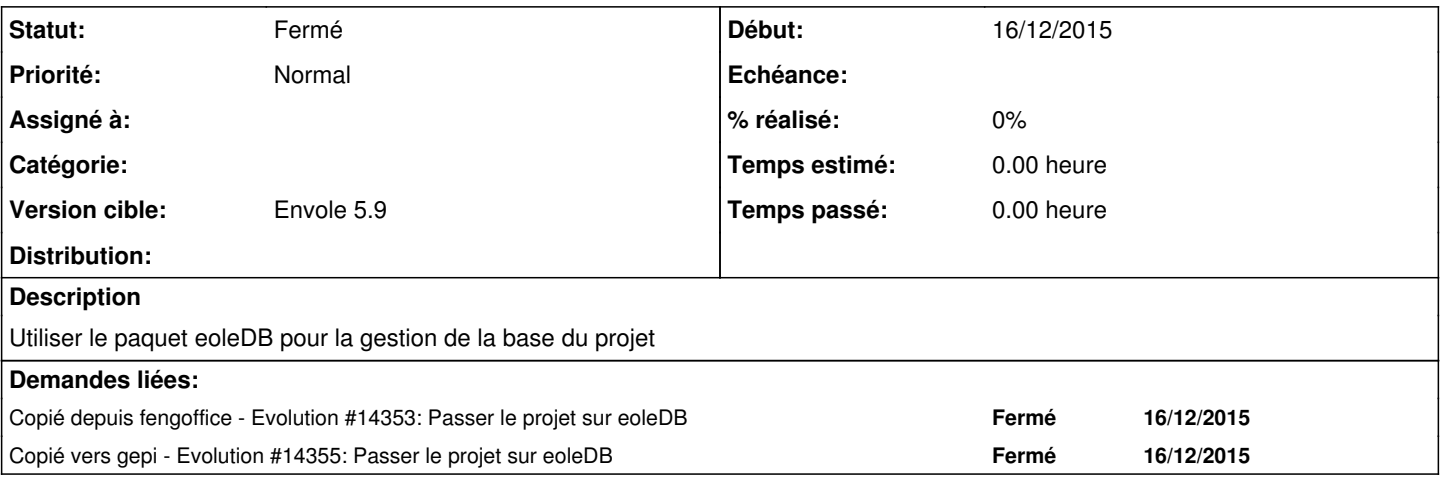

#### **Révisions associées**

#### **Révision f17ec6f3 - 30/03/2018 16:38 - Arnaud Fornerot**

passage à eoledb (ref #14354)

#### **Révision d5fc17b6 - 30/03/2018 16:41 - Arnaud Fornerot**

passage à eoledb (ref #14354)

### **Historique**

## **#1 - 16/03/2016 10:30 - Arnaud FORNEROT**

*- Version cible Envole 5.0 supprimé*

### **#2 - 04/04/2018 10:13 - Arnaud FORNEROT**

*- Statut changé de Nouveau à Résolu*

*- Version cible mis à Envole 5.9*

projet passé en eoledb

### **#3 - 23/05/2018 09:48 - Arnaud FORNEROT**

*- Statut changé de Résolu à Fermé*